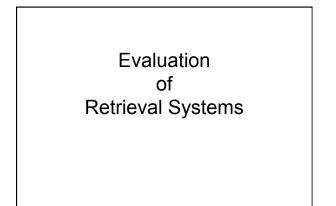

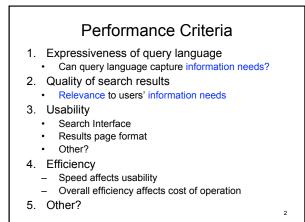

# Quantitative evaluation

- · Concentrate on quality of search results
- · Goals for measure
  - Capture relevance to user information need

Allow comparison between results of different systems

· Measures define for sets of documents returned

3

5

More generally "document" could be any information object

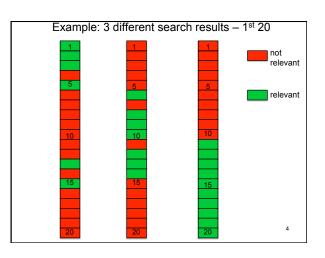

# Core measures: **Precision** and **Recall**Need binary evaluation by human judge of each retrieved document as relevant/irrelevant Need know complete set of relevant documents within collection being searched Recall = # relevant documents retrieved # relevant documents Precision = # relevant documents retrieved # relevant documents retrieved # relevant documents retrieved # relevant documents retrieved

# Use in "modern times"

- · Defined in 1950s
- · For small collections, these make sense
- · For large collections,
  - Rarely know complete set relevant documents
  - Rarely could return complete set relevant documents
- · For large collections
  - Rank returned documents
  - Use ranking!

1

## Ranked result list

- At any point along ranked list
  - Can look at precision so far
  - Can look at recall so far
    - if know total # relevant docs
- Can focus on points at which relevant docs appear
  - If m<sup>th</sup> doc in ranking is k<sup>th</sup> relevant doc so far, precision is k/m
    - No a priori ranking on relevant docs

### query: "toxic waste"

- 1. Toxic waste Wikipedia, the free encyclopedia en.wikipedia.org/wiki/Toxic waste
- 2. Toxic Waste Household toxic and hazardous waste ... www.urbanedpartnership.org/target/units/recycle/toxic.html
- Toxic Waste Facts, Toxic Waste Information environment.nationalgeographic.com/.../toxic-waste-overview.html
- Toxic Waste Candy Online Toxic Waste Sour Candy ... www.candydynamics.com/ #
- 5. Toxic Waste Candy Online Toxic Waste ... chew bars... www.toxicwastecandy.com/ #
- 6. Hazardous Waste US Environ. Protection Agency www.epa.gov/ebtpages/wasthazardouswaste.html
- toxic waste Infoplease.com toxic waste is waste ... www.infoplease.com/ce6/sci/A0849189.html
- 8. Toxic Waste Clothing Toxic Waste Clothing is a trend... www.toxicwasteclothing.com/ a

### query: "toxic waste'

- 1. Toxic waste Wikipedia, the free encyclopedia en.wikipedia.org/wiki/Toxic waste
- ✓ 2. Toxic Waste Household toxic and hazardous waste ... www.urbanedpartnership.org/target/units/recycle/toxic.html
- ✓ 3. Toxic Waste Facts, Toxic Waste Information environment.nationalgeographic.com/.../toxic-waste-overview.html
- X 4. Toxic Waste Candy Online Toxic Waste Sour Candy ... www.candydynamics.com/ #
- X 5. Toxic Waste Candy Online Toxic Waste ... chew bars... www.toxicwastecandy.com/ #
- ✓ 6. Hazardous Waste US Environ. Protection Agency www.epa.gov/ebtpages/wasthazardouswaste.html
- ✓ 7. toxic waste Infoplease.com toxic waste is waste ... www.infoplease.com/ce6/sci/A0849189.html
- X 8. Toxic Waste Clothing Toxic Waste Clothing is a trend... www.toxicwasteclothing.com/ a

### precison at rank 1. 1 (ic waste - Wikipedia, the free encyclopedia) ikipedia.org/wiki/Toxic waste <mark>√</mark> 2. cic Waste Household toxic and hazardous waste ... urbanedpartnership.org/target/units/recycle/toxic.html tic Waste Facts, Toxic Waste Information / 3. verview.html X4. cic Waste Candy Online Toxic Waste Sour Candy ... 3/4 .candydynamics.com/# cic Waste Candy Online Toxic Waste ... chew bars... X 5. 3/5 .toxicwastecandy.com/ ardous Waste - US Environ. Protection Agency **√**6. 2/3 \_epa.gov/ebtpages/wasthazardouswaste.html ic waste - Infoplease.com toxic waste is waste ... **√**7. 5/7 infoplease.com/ce6/sci/A0849189.html X 8. cic Waste Clothing Toxic Waste Clothing is a trend... 5/8 toxicwasteclothing.com/ a 10

# Plot: precision versus recall Choose standard recall levels: r<sub>1</sub>, r<sub>2</sub> ... r<sub>i</sub> increasing, e.g. 10%, 20% ... Problems Standard recall levels may not be whole no. of doc.s precision jumps up and down as recall increases => miss precision points Solution: "interpolated precision" p<sub>interp</sub>(r<sub>i</sub>) = max over all r with r≥r<sub>i</sub> of precision p(r) when recall r achieved smooths – now monotonic

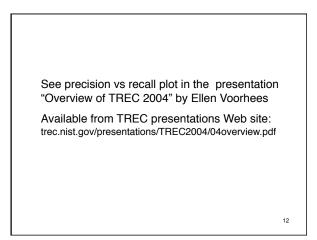

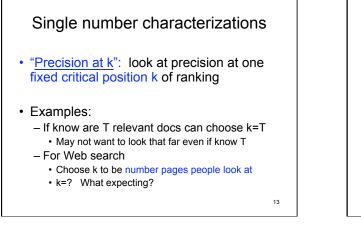

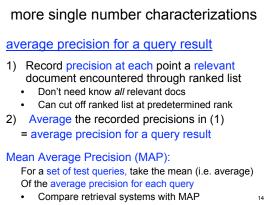

### query: "toxic waste"

- 1. Toxic waste Wikipedia, the free encyclopedia en.wikipedia.org/wiki/Toxic waste
- ✓ 2. Toxic Waste Household toxic and hazardous waste ... www.urbanedpartnership.org/target/units/recycle/toxic.html
- ✓ 3. Toxic Waste Facts, Toxic Waste Information environment.nationalgeographic.com/.../toxic-waste-overview.html
- X 4. Toxic Waste Candy Online Toxic Waste Sour Candy ... www.candydynamics.com/ #
- X 5. Toxic Waste Candy Online Toxic Waste ... chew bars... www.toxicwastecandy.com/ #
- ✓ 6. Hazardous Waste US Environ. Protection Agency www.epa.gov/ebtpages/wasthazardouswaste.html
- ✓ 7. toxic waste Infoplease.com toxic waste is waste ... www.infoplease.com/ce6/sci/A0849189.html
- X 8. Toxic Waste Clothing Toxic Waste Clothing is a trend... www.toxicwasteclothing.com/ a

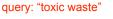

- IF
- ↓
- V9. Jean Factory Toxic Waste Plagues Lesotho www.cbsnews.com/stories/2009/08/02/.../main5205416.shtml
- X10. Ecopopulism: toxic waste and the movement for environmental justice - Google Books Result books.google.com/books?isbn=0816621756..

THEN precision at rank 10 is 0.6 and average precision at rank 10 is 0.84 = 1/1+2/2+3/3+4/6+5/7+6/9

16

### even more single number characterizations

### Reciprocal rank:

Capture how early get relevant result in ranking

reciprocal rank of ranked results of a query

rank of highest ranking relevant result

• perfect = 
$$1 \rightarrow \text{worse} \rightarrow 0$$

= average precision if only one relevant document

get mean reciprocal rank of set of test queries<sub>17</sub>

Summary
Collection of measures of how well ranked search results provide relevant documents
based on precision
based to some degree on recall
single numbers:

precision at fixed rank
average precision over all positions of

relevant docs – reciprocal rank of first relevant doc

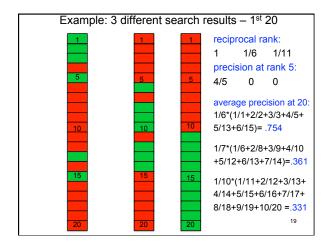

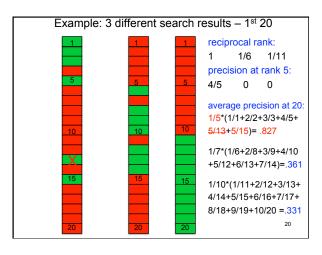

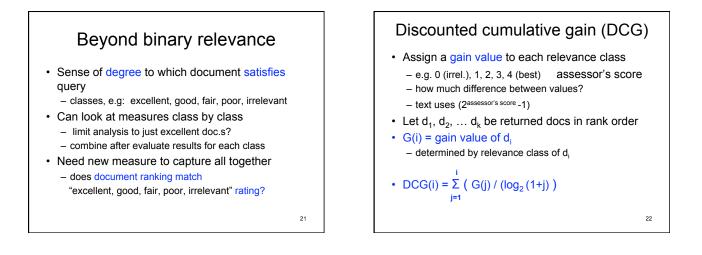

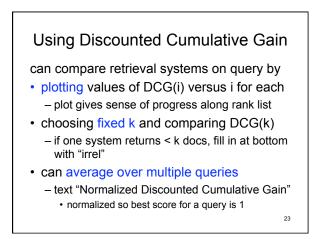

| Example   |   |                                               |  |  |
|-----------|---|-----------------------------------------------|--|--|
| rank gain |   |                                               |  |  |
| 1         | 4 | $DCG(1) = 4/log_2 = 4$                        |  |  |
| 2         | 0 | DCG(2) = 4 + 0 = 4                            |  |  |
| 3         | 0 | DCG(3) = 4 + 0 = 4                            |  |  |
| 4         | 1 | $DCG(4) = 4 + \frac{1}{\log_2 5} = 4.43$      |  |  |
| 5         | 4 | $DCG(5) = 4.43 + \frac{4}{\log_2 6} = 5.98$   |  |  |
| 6         | 0 | DCG(6) = 5.98 + 0 = 5.98                      |  |  |
| 7         | 0 | DCG(7) = 5.98 + 0 = 5.98                      |  |  |
| 8         | 0 | DCG(8) = 5.98 + 0 = 5.98                      |  |  |
| 9         | 1 | DCG(9) = 5.98 + 1/log <sub>2</sub> 10 = 6.28  |  |  |
| 10        | 1 | $DCG(10) = 6.28 + \frac{1}{\log_2 11} = 6.57$ |  |  |

Expected reciprocal rank (ERR)  
• Introduced 2009  
• Primary effectiveness measure for recent TREC  

$$\begin{aligned} & \left( \sum_{j=1}^{i} \left( (1/j) * \prod_{k=1}^{j-1} (1-R(\text{score}_k)) * R(\text{score}_j) \right) \right) \\ & \text{where} \\ & \text{R}(\text{score}) = 1/16 * (2^{\text{score}} - 1) \text{ for scores } 0, 1, ..., 4 \end{aligned}$$

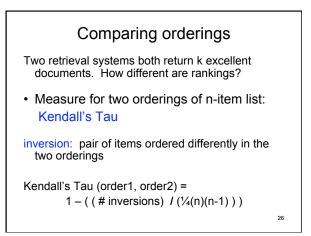

|                                                                               | Example             |                          |  |  |  |
|-------------------------------------------------------------------------------|---------------------|--------------------------|--|--|--|
| ranking 1<br>A<br>B<br>C                                                      | rank<br>1<br>2<br>3 | ranking 2<br>C<br>D<br>A |  |  |  |
| D 4 B<br># inversions: A-C, A-D, B-C, B-D = 4<br>Kendall tau = 1 - 4/3 = -1/3 |                     |                          |  |  |  |
|                                                                               |                     |                          |  |  |  |

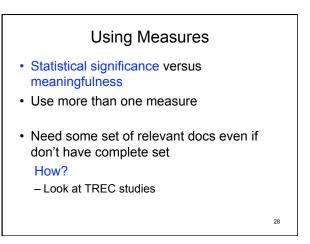

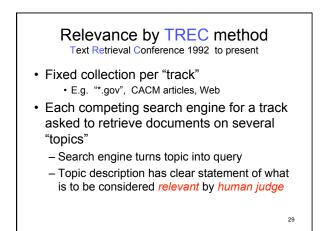

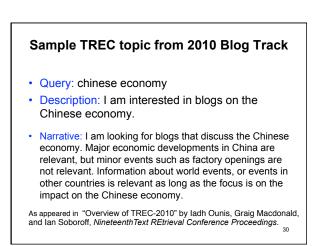

# Pooling

- Human judges can't look at all docs in collection: thousands to billions and growing
- Pooling chooses subset of docs of collection for human judges to rate relevance of
- Assume docs not in pool not relevant

### How construct pool for a topic? Let competing search engines decide:

- Choose a parameter k
   k=30 for 2012 TREC Web track (48 entries)
- Choose the top k docs as ranked by each search engine
- Pool = union of these sets of docs Between k and (# search engines) \* k docs in pool
- · Give pool to judges for relevance scoring

32

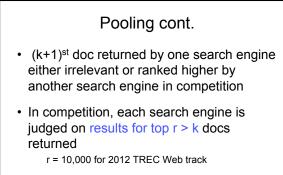

 Entries compared by quantitative measures

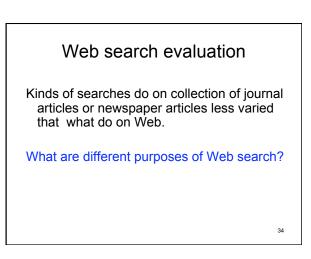

# Web search evaluation

- Different kinds of tasks identified in TREC Web Track – some are:
  - Ad hoc
  - Diversity: "return a ranked list of pages that together provide complete coverage for a query, while avoiding excessive redundancy in the result list"
  - Home page: # relevant pages = 1 (except mirrors)
- Andrei Broder gave similar categories (2002)
  - Information
    - Broad research or single fact?
  - Transaction
    Navigation

35

31

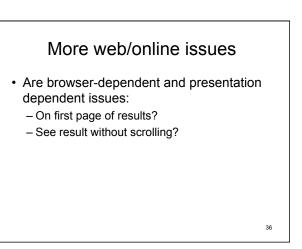

# Other issues in evaluation

- Are there dependences not accounted for? – ad placement?
- Many searches are interactive

# Google v.s. Bing

38

- Class experiment
- for Problem Set 2
- 5<sup>th</sup> year use Bing in challenge!